# **Bridge Modeler**

⋒

Please note that the **Bridge Modeler** supplements [SAP2000](https://wiki.csiamerica.com/display/sap2000/Home) releases through Version 14, and has since extended into [CSiBridge.](https://wiki.csiamerica.com/display/csibridge/Home) Most material in this space applies to both of these products, therefore the term Bridge Modeler will refer to both SAP2000 and CSiBridge application.

The **Bridge Modeler** enables parametric definition of girdertype bridge systems. Users initiate high-level parametric modeling by defining span length, [layout lines](https://wiki.csiamerica.com/display/tutorials/Layout-line+geometry), cross section, and other geometric and structural specifications. The Bridge Modeler then assembles [frame,](https://wiki.csiamerica.com/display/kb/Frame) [shell](https://wiki.csiamerica.com/display/kb/Shell), and [solid](https://wiki.csiamerica.com/display/kb/Solid) objects, and connects them with [link](https://wiki.csiamerica.com/display/kb/Link) elements, to automatically create bridge objects. The Bridge Modeler expedites design by automatically generating, meshing, and analyzing complex bridge models. Templates are also available for several superstructure and substructure design checks.

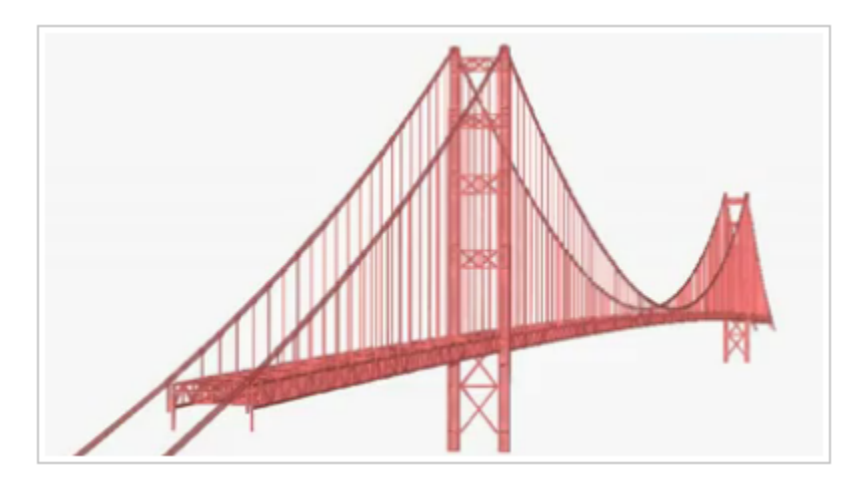

# Related Content

### Articles

#### **Tutorials**

- [Analysis and design of composite steel-girder bridge](https://wiki.csiamerica.com/display/tutorials/Analysis+and+design+of+composite+steel-girder+bridge)
- [Applying parametric variation to bridge width and girder spacing for bridge object with skewed abutments \(steel I-girder bridge deck section\)](https://wiki.csiamerica.com/pages/viewpage.action?pageId=16187435)
- [Applying parametric variation to bridge width for bridge object with skewed abutments \(flat slab bridge deck section\)](https://wiki.csiamerica.com/pages/viewpage.action?pageId=15073628)
- [Applying point, line, and area loads to bridge objects](https://wiki.csiamerica.com/display/tutorials/Applying+point%2C+line%2C+and+area+loads+to+bridge+objects)
- [Concrete box-girder bridge model](https://wiki.csiamerica.com/display/tutorials/Concrete+box-girder+bridge+model)
- [Create and copy frame properties](https://wiki.csiamerica.com/display/tutorials/Create+and+copy+frame+properties)
- [Haunched steel-girder bridge](https://wiki.csiamerica.com/display/tutorials/Haunched+steel-girder+bridge)
- [Import frame properties from shape libraries](https://wiki.csiamerica.com/display/tutorials/Import+frame+properties+from+shape+libraries)
- [Influence-based moving-load analysis first steps \(CSiBridge\)](https://wiki.csiamerica.com/pages/viewpage.action?pageId=16187484)  $\bullet$
- [Influence-based moving-load analysis first steps \(SAP2000\)](https://wiki.csiamerica.com/pages/viewpage.action?pageId=1741983)
- $\bullet$ [Layout-line geometry](https://wiki.csiamerica.com/display/tutorials/Layout-line+geometry)
- $\bullet$ [Manual modeling of bridge foundations](https://wiki.csiamerica.com/display/tutorials/Manual+modeling+of+bridge+foundations)
- [Manual modeling of wall-type bents](https://wiki.csiamerica.com/display/tutorials/Manual+modeling+of+wall-type+bents)
- $\bullet$ [Manual modification of bridge bearings](https://wiki.csiamerica.com/display/tutorials/Manual+modification+of+bridge+bearings)
- $\bullet$ [Model from Bridge Seismic Design Request manual](https://wiki.csiamerica.com/display/tutorials/Model+from+Bridge+Seismic+Design+Request+manual)
- [Pushover analysis first steps](https://wiki.csiamerica.com/display/tutorials/Pushover+analysis+first+steps)
- $\bullet$ [Steel bridge](https://wiki.csiamerica.com/display/tutorials/Steel+bridge)
- [Steel-girder bridge with variable flange thickness](https://wiki.csiamerica.com/display/tutorials/Steel-girder+bridge+with+variable+flange+thickness)
- [Step-by-step moving-load analysis first steps \(CSiBridge\)](https://wiki.csiamerica.com/pages/viewpage.action?pageId=16187486)
- [Step-by-step moving-load analysis first steps \(SAP2000\)](https://wiki.csiamerica.com/pages/viewpage.action?pageId=1741982)
- [Variable girder spacing](https://wiki.csiamerica.com/display/tutorials/Variable+girder+spacing)

### Test Problems

- [Bridge shrinkage example](https://wiki.csiamerica.com/display/tp/Bridge+shrinkage+example)
- [Horizontal moving loads](https://wiki.csiamerica.com/display/tp/Horizontal+moving+loads)
- [Hyperstatic forces for bridge-object superstructures](https://wiki.csiamerica.com/display/tp/Hyperstatic+forces+for+bridge-object+superstructures)
- $\bullet$ [Staged-construction analysis of two-span precast-girder bridge](https://wiki.csiamerica.com/display/tp/Staged-construction+analysis+of+two-span+precast-girder+bridge)
- [Start and end station for bridge line-load input](https://wiki.csiamerica.com/display/tp/Start+and+end+station+for+bridge+line-load+input)
- [Temperature-gradient loading for bridge objects](https://wiki.csiamerica.com/display/tp/Temperature-gradient+loading+for+bridge+objects)
- [Tendon force vs. frame response](https://wiki.csiamerica.com/display/tp/Tendon+force+vs.+frame+response)

## References

[Aviram, A., Mackie, K., Stojadinovic, B. \(2008\)](http://peer.berkeley.edu/publications/peer_reports/reports_2008/web_PEER803_AVIRAM_etal.pdf). Guidelines for Nonlinear Analysis of Bridge Structures in California. Berkeley, CA: Pacific Earthquake Engineering Research (PEER) Center.